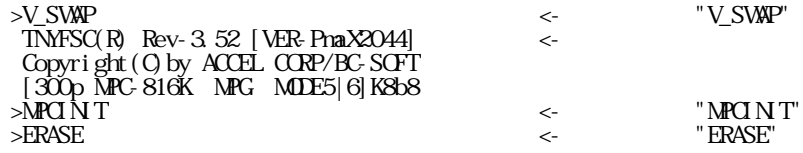

10 FOR I=0 TO 7 20 ON I 30 TIME 10 40 OFF I 50 TIME 10 60 NEXT I Programming the FLASH ROM \*++++++++ >

>MPCINIT >ERASE \*